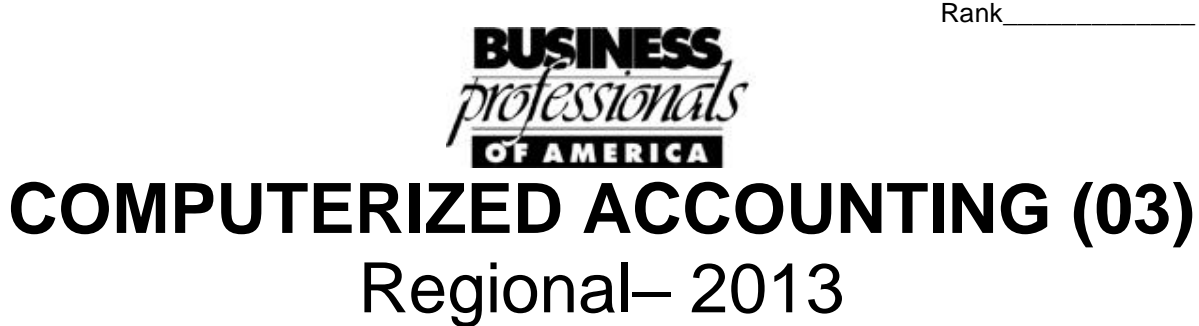

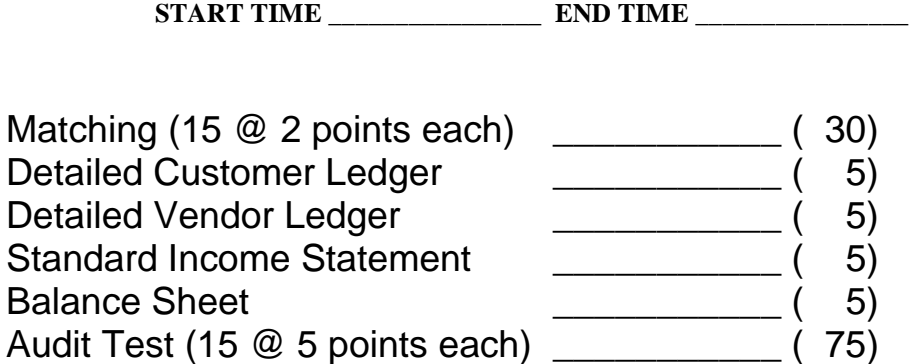

*TOTAL POINTS \_\_\_\_\_\_\_\_\_\_\_\_\_\_ (125)*

*Failure to adhere to any of the following rules will result in disqualification: 1. Contestant must hand in this test booklet and all printouts.*

*2. No equipment, supplies, or materials other than those specified for this event are allowed in the testing area. No previous BPA tests and/or sample tests or facsimile (handwritten, photocopied, or keyed) are allowed in the testing area.* **3.** *Electronic devices will be monitored according to ACT standards.* 

> No more than ten (10) minutes orientation No more than 90 minutes testing time No more than ten (10) minutes wrap-up

Property of Business Professionals of America. May be reproduced only for use in the Business Professionals of America *Workplace Skills Assessment Program.*

**Matching: write the letter from the list at the bottom of the page for each term, each definition is used only once.**

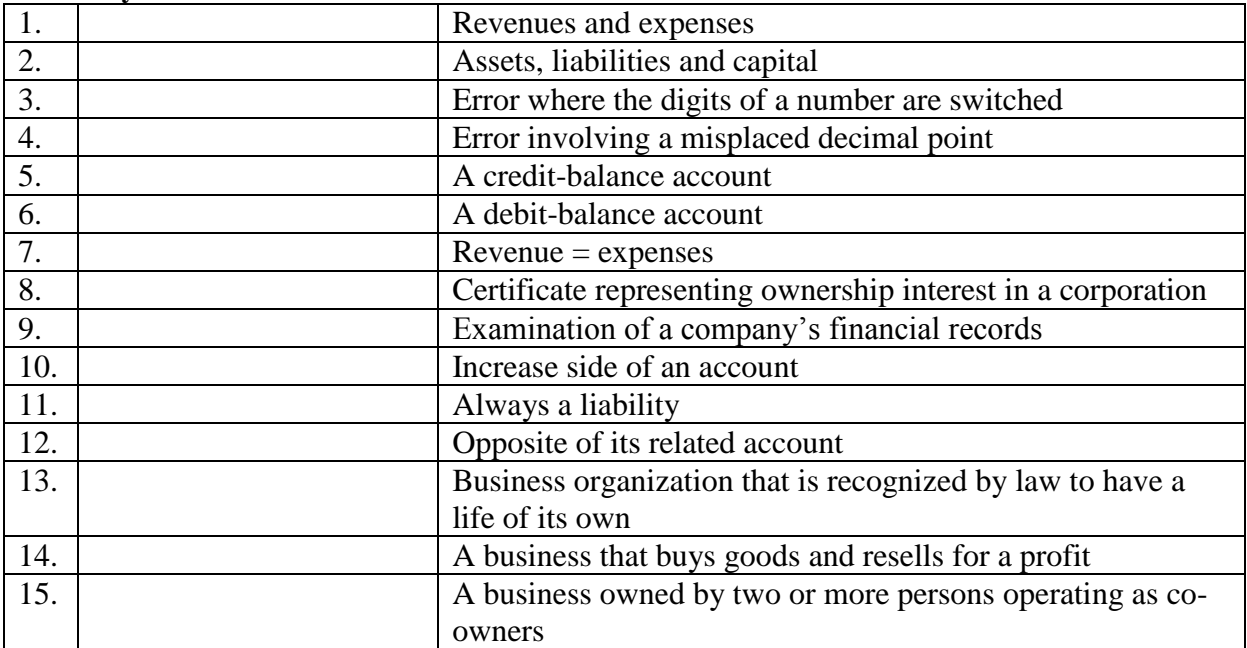

#### **Lettered Matching List of Terms**

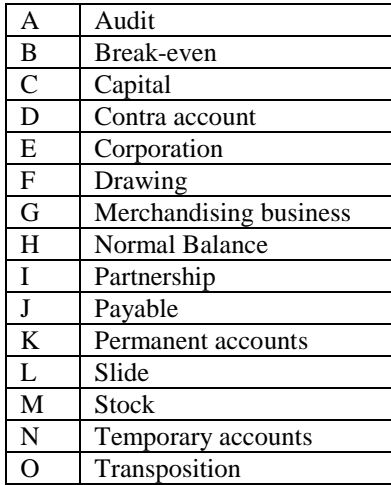

# **Other Information**

### **PLEASE NOTE:**

**You will be asked to use the Lohman's Network Solutions you have created as pre-work for the Regional, State, and National level.** 

Jim Lohman, the owner of Lohman's Network Solutions, a sole proprietorship, asked you to computerize his business records. Mr. Lohman uses a periodic inventory system for his merchandising and service business. His primary sales are from the sale of computers, computer hardware and software. He also has service income from consulting and troubleshooting computer and network systems. The state he is located in has No Sales Tax.

The company chooses to use accrual basis of accounting, real-time posting, and a twelve month accounting period that uses a calendar year with inventory valued at cost.

The transactions you will be recording begin on December 1, 2012. Activities needing to be completed may include recording the business transactions, adding any new customers and vendors, adding accounts as needed, and recording the adjusting entries.

## **GENERAL INFORMATION:**

#### **Beginning source document numbers:**

Because of software differences, use whatever numbering system you choose or your software chooses for you. The source document numbers will not be a part of this test that will be graded, nor will you get any additional points for using an elaborate system.

## **Cash Payments**

You may handle cash payments in the method you choose. If you choose to use the check writing method to make cash payments and your software requires a vendor to be created before a check can be written, no points will be awarded or deducted for these additional vendors.

## **IMPORTANT REMINDER NOTES OF INFORMATION:**

**-Assume all prior sales on account were for merchandise.**

**-Lohman's Network Solutions is on a periodic inventory system.**

**-Put the type of software you are using on your cover page of your test.**

#### **Instructions**

Using the company you previously created, carefully follow the instructions below in the order listed.

- **1. Print** the chart of accounts for your use if needed.
- **2. Record** December transactions (add new accounts as needed).
- **3. Print** a detailed customer ledger and vendor ledger.
- **4. Record** adjusting entries.
- **5. Print** Year End 2012 Income Statement (DO NOT INCLUDE ACCOUNTS WITH CUMULATIVE ZERO AMOUNTS).
- **6. Print** Year End December 31, 2012 Balance Sheet (DO NOT INCLUDE ACCOUNTS WITH CUMULATIVE ZERO AMOUNTS).
- **7. Complete** the Audit Test. Use your printouts to find the answers to the questions. Circle and number each answer on the printout to correspond with your answer on the Audit Test.

#### **December Transactions**

- 2 Jim withdrew \$1,000 for personal use, check no. 4323.
- 2 Made December vehicle lease payment of \$415 to Mayfield Auto, check no. 4324.
- 6 Received full payment from Logan School District for invoice S100.
- 7 Discovered that a deposit on for \$375 was incorrectly journalized and posted to the consulting income account instead of the troubleshooting income account.
- 9 Paid Hall's Supply Co. in full for invoice no. 5628, check no. 4325.
- 9 Sold computer equipment to cash customers for \$3,280.
- 13 Purchased \$175 of merchandise on account from Red's Computer Supply, invoice no. 623.
- 15 Set up a computer network for Littrell Company and billed them for \$5,000. Terms 2/15, n/30. S109
- 15 Paid December mortgage payment of \$1,500 to Bank One with check no. 4326. Included in this amount was \$610 of interest.
- 16 Purchased computer equipment (for resale) on account for \$18,000 from First Rate Computer, terms 2/10, n/30, invoice no. 12120.
- 20 Paid utility bill of \$360 to Eastland Electric, check no. 4327.
- 21 Sold merchandise on account to Logan School District totaling \$22,000, S110
- 31 Recorded bank service charge of \$15 from December bank statement. (Miscellaneous Expense)

#### **Year End Adjustments**

Depreciation of Equipment for December is \$175.

Depreciation for the Building for December is \$225.

Insurance expired for the month of December is \$100.

# **Audit Test**

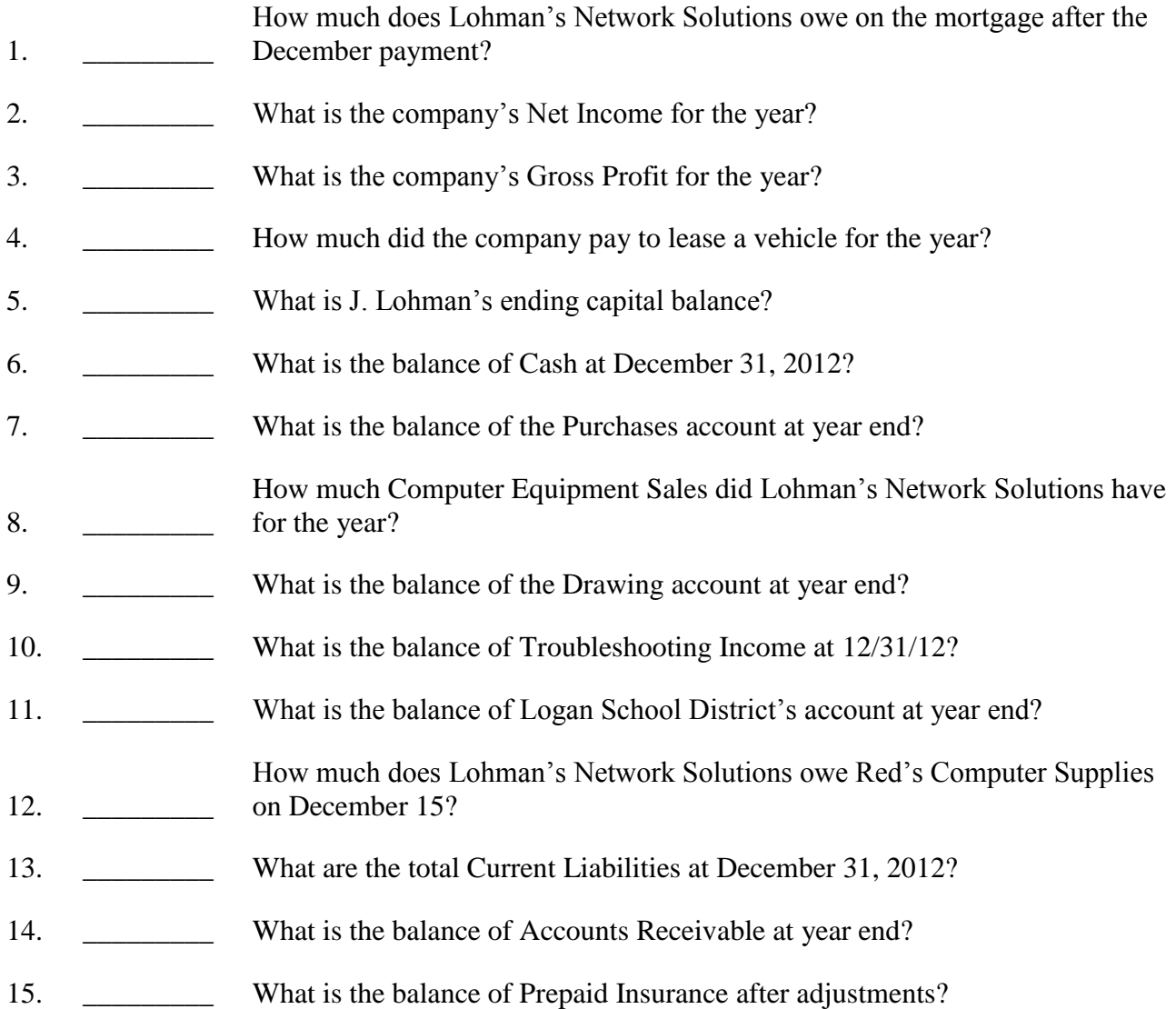